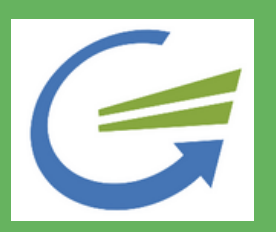

## **Base de Conhecimento Duplicidade NF-e na SEFAZ**

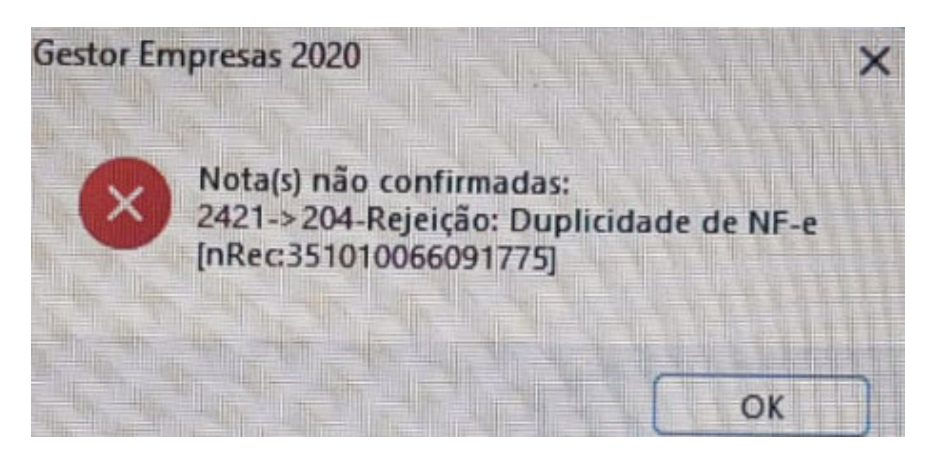

Nesta ocorrência não significa que houve duplicidade de NF e sim, um problema de comunicação com os servidores da SEFAZ onde a transação não foi bem sucedida. Para resolver, carregue a NF na tela, do lado direito, escolha "VALIDAR XML" , avance e siga o passo a passo.

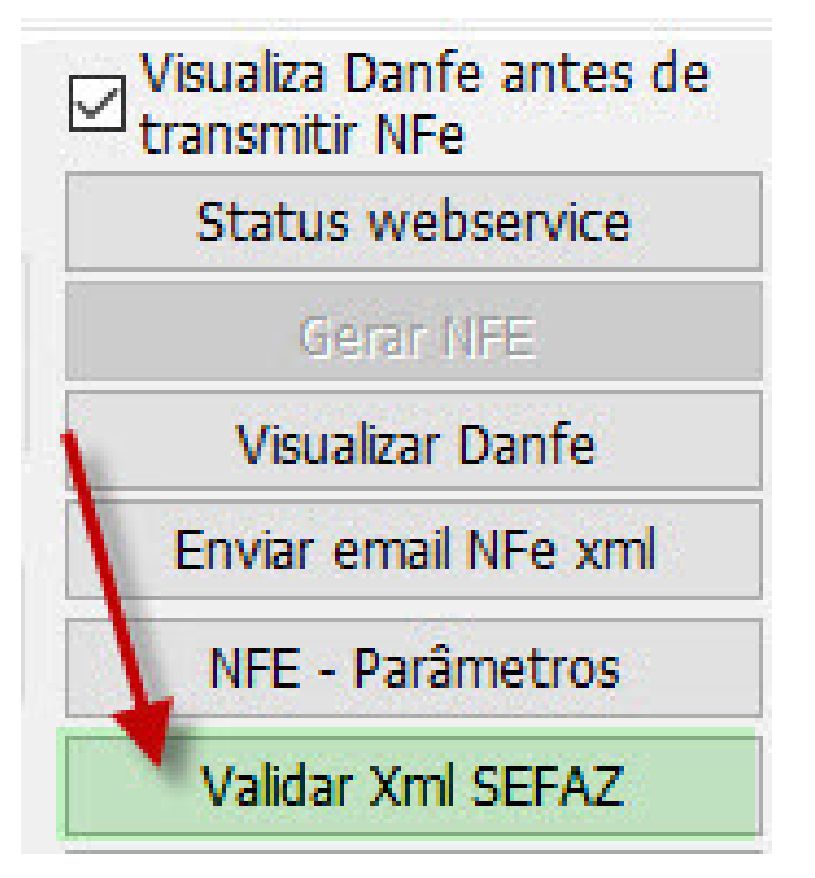

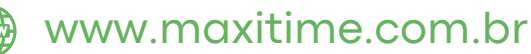